## **Table of Contents**

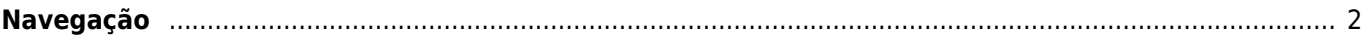

## <span id="page-1-0"></span>**Navegação**

- [Guia de Utilizador do c:geo](https://cgeo.droescher.eu/pt/start)
	- [Sobre o c:geo](https://cgeo.droescher.eu/pt/start#about_cgeo)
- · [Introdução](https://cgeo.droescher.eu/pt/start#getting_started)
	- [Primeiros passos no c:geo](https://cgeo.droescher.eu/pt/firststeps)
	- [Utilização do c:geo](https://cgeo.droescher.eu/pt/basicuse)
- [Manual de Utilizador](https://cgeo.droescher.eu/pt/start#users_manual)
	- [Ecrã Inicial](https://cgeo.droescher.eu/pt/mainmenu/start)
		- **[Menu Superior](https://cgeo.droescher.eu/pt/mainmenu/start#top_bar_menu)**
		- [Mapa](https://cgeo.droescher.eu/pt/mainmenu/livemap)
		- [Por Perto](https://cgeo.droescher.eu/pt/mainmenu/lists)
		- [Memória](https://cgeo.droescher.eu/pt/mainmenu/lists)
		- [Pesquisar](https://cgeo.droescher.eu/pt/mainmenu/search)
		- [Ir Para](https://cgeo.droescher.eu/pt/mainmenu/goto)
		- [Estado](https://cgeo.droescher.eu/pt/mainmenu/start#bottom_section)
	- [Definições](https://cgeo.droescher.eu/pt/mainmenu/settings)
	- [Geocaches](https://cgeo.droescher.eu/pt/start#geocaches)
		- [Detalhes da Geocache](https://cgeo.droescher.eu/pt/cachedetails)
		- [Registo de Geocaches](https://cgeo.droescher.eu/pt/logging)
	- [Trackables](https://cgeo.droescher.eu/pt/start#trackables)
		- [Detalhes de Trackables](https://cgeo.droescher.eu/pt/trackabledetails)
		- [Tratamento de Trackables](https://cgeo.droescher.eu/pt/loggingtb)
	- [Coordenadas e Navegação](https://cgeo.droescher.eu/pt/start#coordinates_and_navigation)
		- [Calculador de Waypoints](https://cgeo.droescher.eu/pt/coordinatedialog#waypoint_calculator)
		- [Navegação](https://cgeo.droescher.eu/pt/navigation)
		- [Bússola](https://cgeo.droescher.eu/pt/compass)
- [Referências Rápidas](https://cgeo.droescher.eu/pt/start#quick_reference)
	- [Tipos de Geocache](https://cgeo.droescher.eu/pt/cacheicons)
	- [Marcadores de Geocache](https://cgeo.droescher.eu/pt/cachemarkers)
	- [Tipos de Waypoint](https://cgeo.droescher.eu/pt/cachedetails#waypoint_types)
	- [Mapas Disponíveis](https://cgeo.droescher.eu/pt/mapsources)
	- [Limitações para membros básicos do geocaching.com](https://cgeo.droescher.eu/pt/basicmembers)
	- [Formatos de coordenadas](https://cgeo.droescher.eu/pt/coordformat)
	- [Ícones de atributos](https://cgeo.droescher.eu/pt/attributes)
	- o [Outras aplicações úteis](https://cgeo.droescher.eu/pt/mainmenu/utilityprograms)
- [Dicas e funções especiais](https://cgeo.droescher.eu/pt/start#special_functions_and_hints)
	- [Usar links relacionados com geocaching](https://cgeo.droescher.eu/pt/intents)
	- [Funções escondidas no c:geo](https://cgeo.droescher.eu/pt/hiddenfunctions)
	- [Utilizar send2cgeo](http://send2.cgeo.org)
- $\cdot$  [FAQ](https://cgeo.droescher.eu/pt/start#faq)
- [Sobre este manual](https://cgeo.droescher.eu/pt/start#about_this_manual)
- **·** [Links Úteis](https://cgeo.droescher.eu/pt/start#useful_links)